## ECI deletion

Enter Configuration

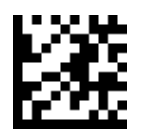

Advanced Formatting/ Label Edit Script Enable: Enabled

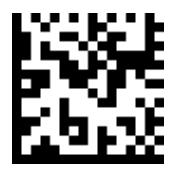

ule 1,ule 2,ule 3,ule 4,ule 5,ule 6,ule 7,ule 8,ule 9,ule 10,ule 11,ule 12,ule 13

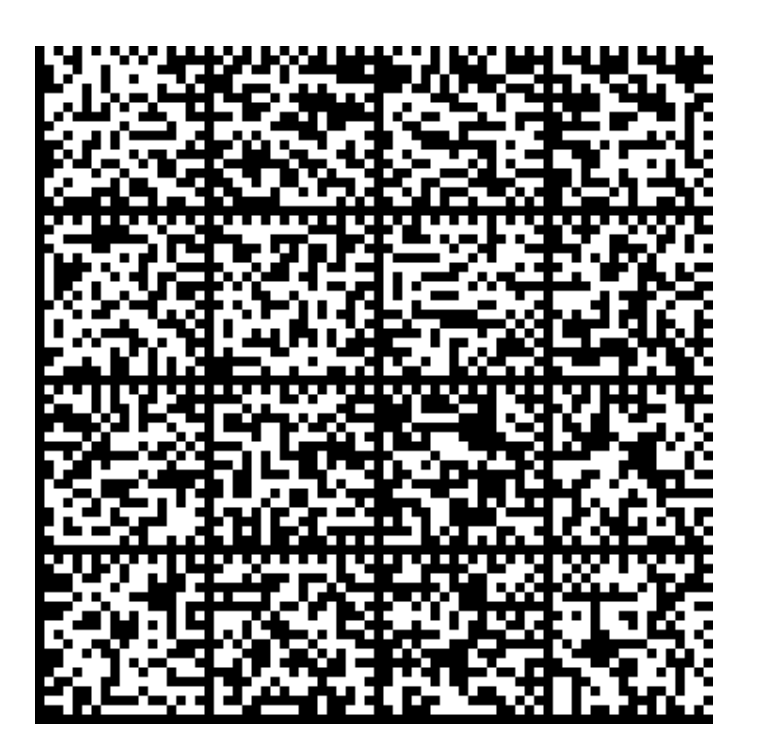

Exit Configuration

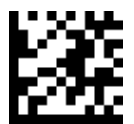